#### SQL処理のパラレル化実行の指示

## SQLごとの最大パラレル度の決定

#### パラレル化実行に関係する初期化パラメータの設定

パラレル化を行える処理の種類

パラレルクエリ

・SELECT に対するパラレル実行が指示できる

パラレル DML

Insert/Delete/Update/Merge 処理に対してパラレル化実行が指示できる

パラレル DDL

CREATE 文や ALTER 文の実行がパラレル化できる

### 【注意点】

なお、パラレル DML の実行は、『そのトランザクションで最初の DML であって、か つ 1 つしか実行できない』という制限があります。

この制限を守らず2回目のパラレル DML を実行すると、「ORA-12838:オブジェクト は、パラレルで変更された後は読取り/変更できません。」が発生します。

このエラーへの対処方法は、Commit もしくは Rollback をしてから次のパラレル DML を実行することです。

( Oracle の現場を効率化する 100 の技 P. 30 )

パラレル化の実行指示の3つの方法

[DDL に対するパラレル指定]

sql> CREATE TABLE <表名> ( <テーブル定義内容> ) PARALLEL n ; ※ DDL に対するパラレル指定は、オブジェクト作成時と Select などのオブジェク ト使用時の両方でパラレル化実行が行われる

オブジェクトの定義で、PARALLEL 属性を設定する

sql> ALTER TABLE <テーブル名> PARALLEL n;

n は、パラレルでの平行処理数

[セッションレベルで、パラレルクエリを強制指定する]

・Select 処理に対してだけのパラレル化実行指示 sql> ALTER SESSION FORCE PARALLEL QUERY PARALLEL n; n は、パラレルでの平行処理数

· DML (Insert/Delete/Update/Merge) に対してのパラレル化実行指示 sql> ALTER SESSION FORCE PARALLEL DML PARALLEL n; n は、パラレルでの平行処理数

sql> ALTER SESSION ENABLE PARALLEL DML ; ( Oracle の現場を効率化する 100 の技 P. 30 より)

·DDL (CREATE 文、ALTER 文)に対してのパラレル化実行指示 sql> ALTER SESSION FORCE PARALLEL DDL PARALLEL n; n は、パラレルでの平行処理数

[ヒント句で、パラレルクエリを強制指定する] sql> UPDATE /\*+ PARALLEL(n) \*/ 表名 SET 列名 ='値' ; n は、パラレルでの平行処理数

sql> SELECT /\*+ PARALLEL(e n) \*/ 列名 FROM <表名>  $e$ ; e は、表の別名、n は、パラレルでの平行処理数 実行した SQL が、パラレルで実行されたかの確認方法

( Oracle の現場を効率化する 100 の技 P. 31

V\$PQ SESSTAT は、現行セッションの直近の SQL についてパラレル実行状況を 表しています。

sql> SELECT \* FROM V\$PQ\_SESSTAT;

・

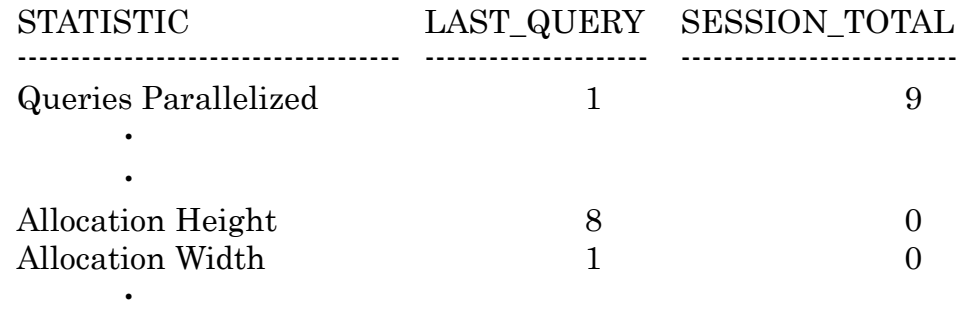

Allocation Height:1 インスタンスあたりの並列度 ※ シリアルクエリのときは値が0 Allocation Width:OracleRAC 構成のときのパラレルクエリに参加した インスタンス数

パラレルクエリの並列度:「Allocation Height」×「Allocation Width」

RAC環境で、ローカルの Oracle だけで SQL 文をパラレル実行する方法

RAC環境で、パラレルクエリが複数のサーバーで分割して平行処理されない ように、ローカル Oracle だけでパラレル化実行を許可するための初期化パラメ ータ

※ RAC構成の複数サーバーの Oracle 環境下で、パラレルクエリの実行指示 を行うと、複数ノードでパラレルクエリが実行され、ノード間のインターコ ネクト通信が発生します。

1か所の Oracle だけでパラレルクエリを実行させる方法 初期化パラメータ:PARALLEL\_FORCE\_LOCAL = TRUE ヒント句の記述方法

/\*+ PARALLEL( 表名 パラレル度 ) ・・・ \*/

ヒント句を使った場合の実行計画表示例

ヒント句未使用時の比較元の実行計画は、P.408 に表示

explain plan for select  $/*$  PARALLEL(E 3)\*/ \* from emp E ; @?/rdbms/admin/utlxpls.sql

# PLAN\_TABLE\_OUTPUT

------------------------------------------------------------------------------------------------------

Plan hash value: 2385808155

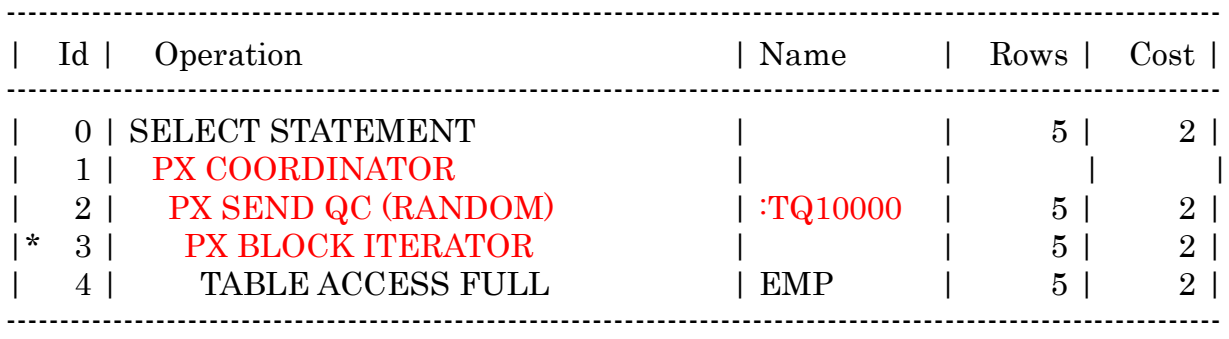

注)

この SQL <del>文は、実行計</del>画をパラレル化出来なかった パラレル化のための SQL 文には、規則があるようだ

2018/08/10 では、パラレル化実行できた

```
explain plan for
select /*+ PARALLEL( E 2) PARALLEL( D 2) */
    *
   from emp E, dept D
   where E.deptno = D.deptno and E.empno = 1;
@?/rdbms/admin/utlxpls.sql
```
Plan hash value: 2873591275

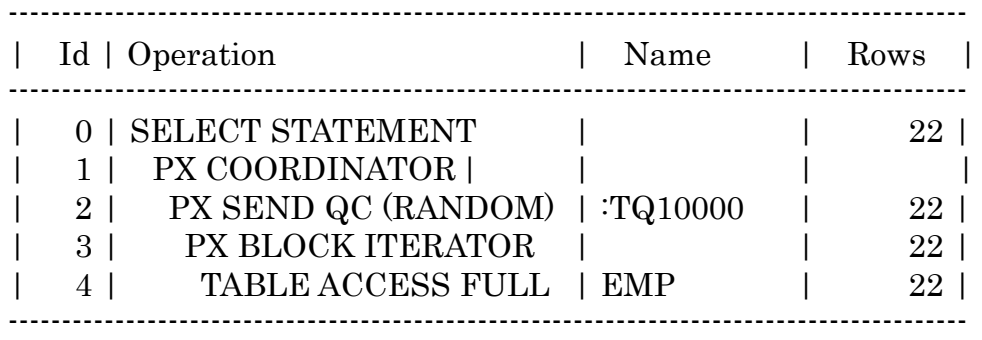

パラレル化実行に関係する初期化パラメータの設定

| 初期化パラメータ名                       | 容<br>内                   |
|---------------------------------|--------------------------|
| parallel_max_servers            | 起動できる最大のパラレル実行数          |
|                                 | これを超えたパラレル度を指定すると ORA-   |
|                                 | 12827 エラーが発生する           |
|                                 | 推奨値                      |
|                                 | CPU コア数からその 16~64 倍程度の値  |
| parallel_min_servers            | 常時起動させておくパラレル実行プロセスう数    |
|                                 | を指定する                    |
|                                 | 推奨値                      |
|                                 | CPU コア数からその8倍程度の値        |
| parallel_adaptive_multi_user    | アクティブセッション数などのインスタンスの    |
|                                 | 負荷状況に応じて、自動的にパラレル度を下げ    |
|                                 | たい場合には、TRUEを設定する         |
|                                 | 推奨値                      |
|                                 | 要件に応じて変更のこと              |
| parallel_execution_message_size | 推奨値                      |
|                                 | 16384 (16KB) を指定         |
|                                 |                          |
| parallel_force_local            | True:                    |
|                                 | RAC環境で、パラレルクエリが複数のサー     |
|                                 | バーで分割して平行処理されないように、ロ     |
|                                 | ーカル Oracle だけでパラレル化実行を許可 |
|                                 | False:                   |
|                                 | RAC環境の複数サーバーでパラレルクエリ     |
|                                 | が分割して平行処理されることを許可する      |